## **Vorwort**

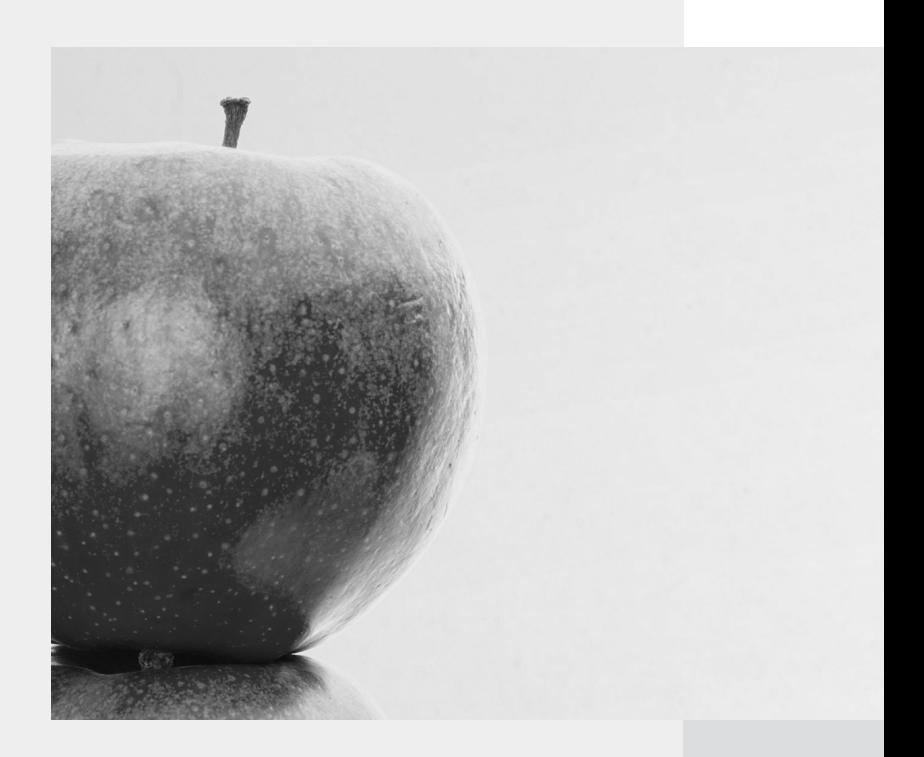

## **Vorwort**

Für einen Autor ist es zweifellos immer etwas Besonderes, wenn er über sein eigenes Handwerkszeug schreiben darf, so wie in diesem Fall. Ich arbeite seit vielen Jahren als Selbstständiger, und wenn auch Sie zu dieser Spezies gehören, dann wissen Sie selbst am besten, dass viel Wahrheit in dem Satz liegt, »ständig und selbst zu arbeiten«. Denn ich muss ja nicht nur meinem eigentlichen Handwerk nachgehen, sondern bin auch mein eigener Verkäufer. Ich pflege die Beziehungen zu meinen Kunden. Ich muss kreative Ideen entwickeln, um neue Produkte auf den Markt zu bringen. Und schließlich warten da auch noch Aufgaben auf Sie und mich, die nicht immer ganz so viel Spaß machen, wie die Buchhaltung und die Abgabe diverser Steuererklärungen. Und natürlich auch das Bezahlen von Rechnungen.

Für alle diese Aufgaben nutze ich meine Geräte aus dem Hause Apple. Was mit der Anschaffung eines Macbook Pro begonnen hat, ist inzwischen zu einem kleinen Gerätepark angewachsen, zu dem auch noch ein iPhone 4s und ein iPad kommen. Diese Geräte helfen mir heute alle dabei, produktiv zu arbeiten, und ich bereue den Umstieg auf die Apple-Produkte nicht.

Obwohl dieser Wechsel nicht ganz einfach war. Ich war an Anwendungen unter Windows und Linux gewohnt und nun stand ich vor der Herausforderung, alle gewohnten Abläufe und notwendigen Arbeiten unter einem neuen System zu organisieren. Womit erledige ich am besten meine Buchhaltung? Welche Software ist am besten für die Kalkulation oder die Präsentation geeignet? Wie kriege ich meine Aufgaben und Termine am besten verwaltet? Wer zum ersten Mal den App Store von Apple betritt, wird vom umfangreichen Angebot an Software-Titeln regelrecht erschlagen. Aber welches davon ist eigentlich sein Geld wert und kommt vor allem mit der deutschen Sprache zurecht?

Alle Um- und Einsteiger, die professionell und produktiv mit dem Mac arbeiten wollen, dürften früher oder später vor einigen dieser Fragen stehen. Und genau für diese Anwender ist das vorliegende Buch gedacht. Ich hätte mir gewünscht, dass es bereits zur Zeit meines Umstiegs einen solchen Titel gegeben hätte. Denn die Recherche in allen nur erdenklichen Foren und Communitys im Internet lässt eigentlich nie einen eindeutigen Favoriten für die Bewältigung einer Aufgabenstellung erkennen. Ein Programm, mit dem der eine Anwender gute Erfahrungen gemacht hat, versagte bei anderen den Dienst. So blieb in vielen Fällen nur das Ausprobieren mit dem sprichwörtlichen Lehrgeld, das dabei zu bezahlen ist.

In diesem Buch stelle ich Ihnen Arbeitsabläufe und Programme vor, die das professionelle Arbeiten mit dem Mac erleichtern. In vielen Fällen können Sie die ausgewählten Anwendungen auch gleich selbst in Form von Workshops ausprobieren. Gewachsen sind die Beispiele alle aus meinen eigenen praktischen Erfahrungen, etwa wenn es um die Auswahl eines Banking-Programms geht. Dabei möchte ich Ihnen nicht nur die aus meiner Sicht besten Programme vorstellen, sondern auch allgemeine Tipps und Tricks verraten, wie Sie schneller und komfortabler Ihren Mac beruflich nutzen können.

Ich freue mich über Ihre Erfahrungen, Anmerkungen und kritischen Bemerkungen. Schreiben Sie mir gern eine E-Mail an stephan@lamprecht.net oder besuchen Sie mein Blog unter www.der-lifehacker.de. Dort finden Sie auch eventuell notwendige Ergänzungen oder Korrekturen zu diesem Buch.

Mein Dank gilt an dieser Stelle allen Mitarbeitern des dpunkt.verlages und von SmartBooks, die einen solchen Titel ermöglicht haben. Aber jetzt wünsche ich Ihnen eine spannende und erfolgreiche Lektüre!

Stephan Lamprecht

Ahrensburg, im Frühjahr 2013